## **LAPORAN KERJA PRAKTEK (KP)**

# **PADA KANTOR PENGAWASAN DAN PELAYANAN BEA DAN CUKAI TIPE MADYA PABEAN C BENGKALIS, KANTOR BANTU BEA DAN CUKAI SELATPANJANG**

**M. JAMIL NUR 5103181315**

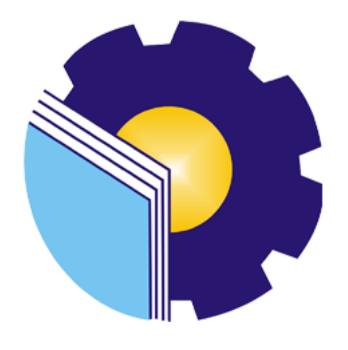

**PROGRAM STUDI ADMINISTRASI BISNIS JURUSAN ADMINISTRASI NIAGA POLITEKNIK NEGERI BENGKALIS BENGKALIS – RIAU 2021**

# **LAPORAN KERJA PRAKTIK** KANTOR PENGAWASAN DAN PELAYANAN BEA DAN CUKAI BENGKALIS TIPE MADYA PABEAN C KANTOR BANTU BEA DAN CUKAI SELATPANJANG

Ditulis sebagai salah satu syarat untuk menyelesaikan Kerja Praktik

#### M. Jamil Nur 5103181315

Selatpanjang, 30 Juni 2021

Kepala Kantor Bantu Bea dan Cukai Selatpanjang

Dosen Pembimbing Program Studi Administrasi Bisnis

**Agus Suprianto** NIP. 19850816 200901 1 005

Bustami, S.ST., M.Si NIK. 911020

Laporan ini telah disetujui dan disahkan oleh: Ketua Program Studi Administrasi Bisnis

Nazrantika Sunarto, S.E, M.M NIP. 198411082015042002

#### KATA PENGANTAR

Puji syukur kehadirat Allah SWT atas berkat rahmat serta karunia-Nya. Salawat dan salam tidak lupa juga dihadiahkan buat junjungan Nabi besar kita Nabi Muhammad SAW, atas segala perjuangan dan amanah yang diberikannya yang tak pernah hilang yang selalu kita kenang.

Kerja Praktek ini merupakan salah satu program Politeknik Negeri Bengkalis khususnya Jurusan Administrasi Niaga yang wajib diikuti oleh seluruh Mahasiswa Politeknik Negeri Bengkalis dalam menerapkan ilmu pengetahuan dan pengalaman baru dalam menunjang ilmu yang diperoleh dibangku perkuliahan. Laporan ini diharapkan dapat menambah kreatifitas dan pengetahuan yang baik bagi penulis maupun pembaca, diucapkan terima kasih kepada semua pihak yang telah membantu dalam melaksanakan Kerja Praktek (KP) sampai tersusunnya laporan ini dengan baik. Disampaikan ucapan terima kasih kepada:

- 1. Bapak Johny Custer, ST., MT selaku Direktur Politeknik Negeri Bengkalis
- 2. Ibu Yunelly Asra, SE., MM selaku Ketua Jurusan Administrasi Niaga.
- 3. Ibu Nazrantika Sunarto, SE., MM selaku Ketua Prodi Administrasi Bisnis Politeknik Negeri Bengkalis.
- 4. Ibu Erma Domos, B.A., MTCSOL selaku Koordinator Kerja Praktek (KP).
- 5. Bapak Bustami, S.ST., M.Si selaku Dosen Pembimbing Kerja Praktek (KP) Politeknik Negeri Bengkalis
- 6. Seluruh Dosen dan Laboran Khususnya Program Studi Administrasi Bisnis Politeknik Negeri Bengkalis.
- 7. Bapak Agus Suprianto selaku Kepala Kantor Bantu sekaligus Pembimbing Kerja Praktek bidang Kepabeanan pada Kantor Bea dan Cukai Selatpanjang.
- 8. Seluruh Pegawai dan Honorer Kantor Bea dan Cukai Selatpanjang.
- 9. Kedua orang tua dan keluarga yang telah banyak berkorban selama perkuliahan ini. Kepada ayahku Abdul Hamid yang selalu menyayangi

sebagai putranya. Ibu Iswahyuni yang tak henti-hentinya menasehati dan mengajarkan hal-hal yang bermanfaat, segala kasih sayang serta pengorbanan, kesabaran, dan dukungan materi maupun moral yang telah diberikan selama ini.

10. Teman-teman seperjuangan Politeknik Negeri Bengkalis khususnya Program studi Administrasi Bisnis Semester VI (enam) yang selalu memberikan dukungan, terima kasih atas kerjasamanya pada saat menyelesaikan laporan Kerja Praktek (KP) ini.

Semoga budi baik serta keikhlasan yang diberikan akan memperoleh imbalan yang sepadan dari Allah SWT, ucapan permohonan maaf kepada pihak manajemen, karyawan dan pihak yang terkait atas kesalahan yang diperbuat selama Kerja Praktek di Kantor Bantu Bea dan Cukai Selatpanjang.

Semoga laporan ini dapat bermanfaat bagi semua pihak yang memerlukannya untuk kedepannya.

Bengkalis, 16 Agustus 2021

M. JAMIL NUR 5103181315

## DAFTAR ISI

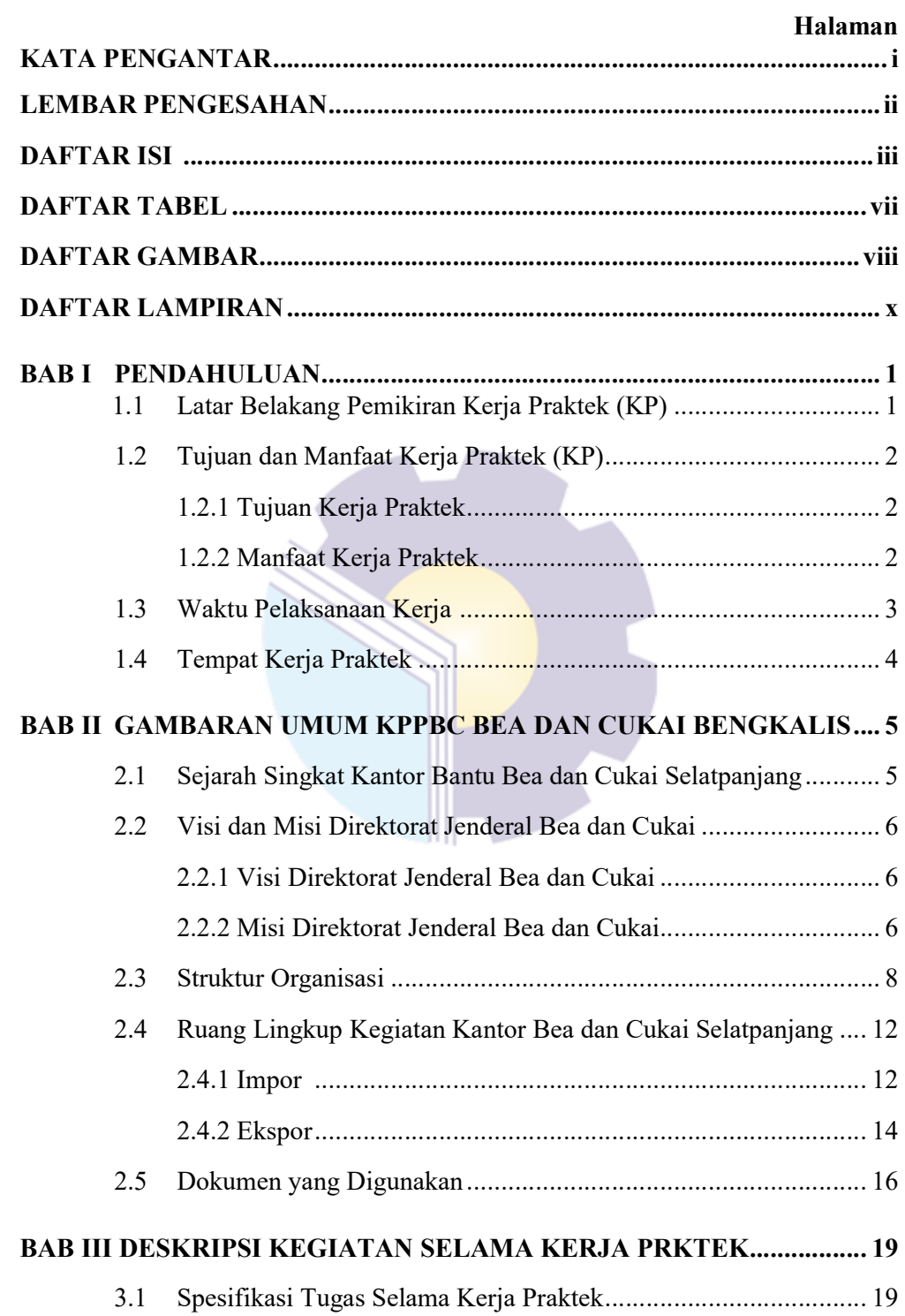

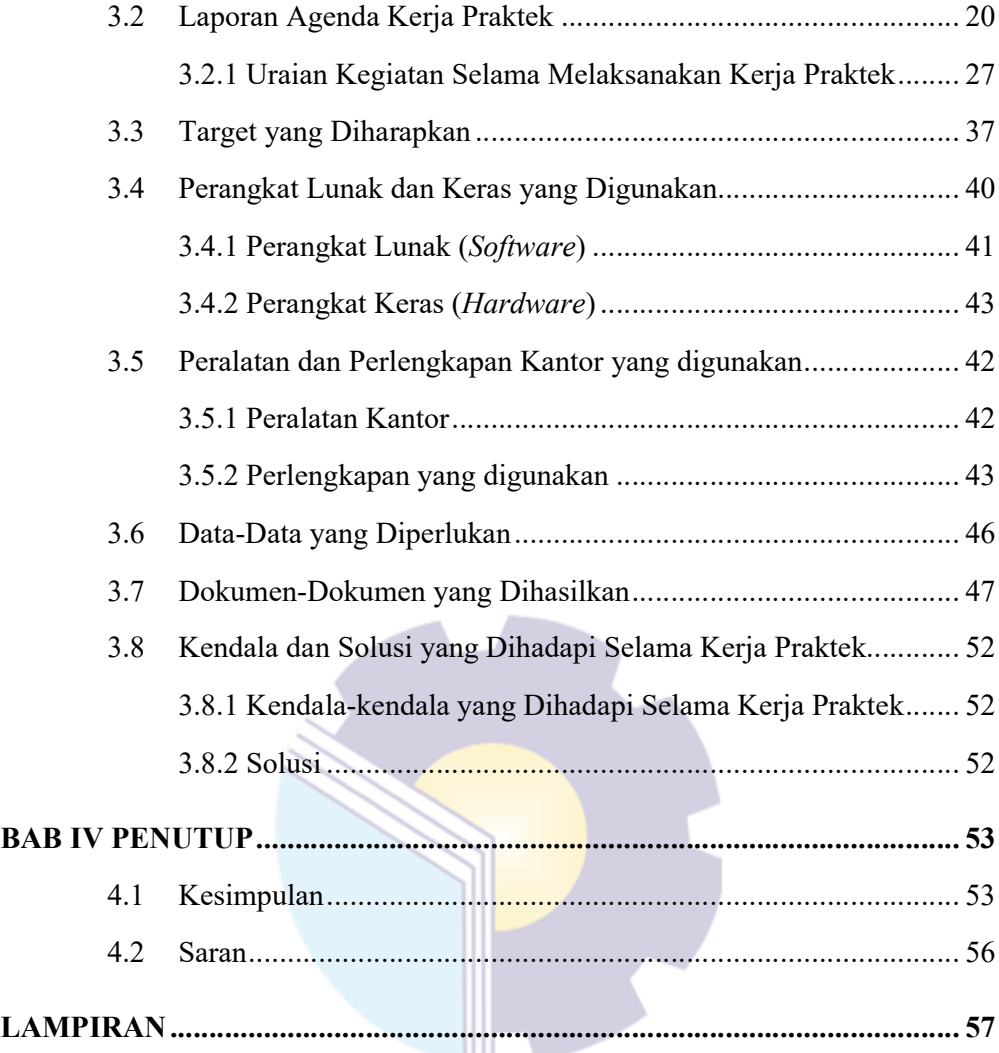

### DAFTAR TABEL

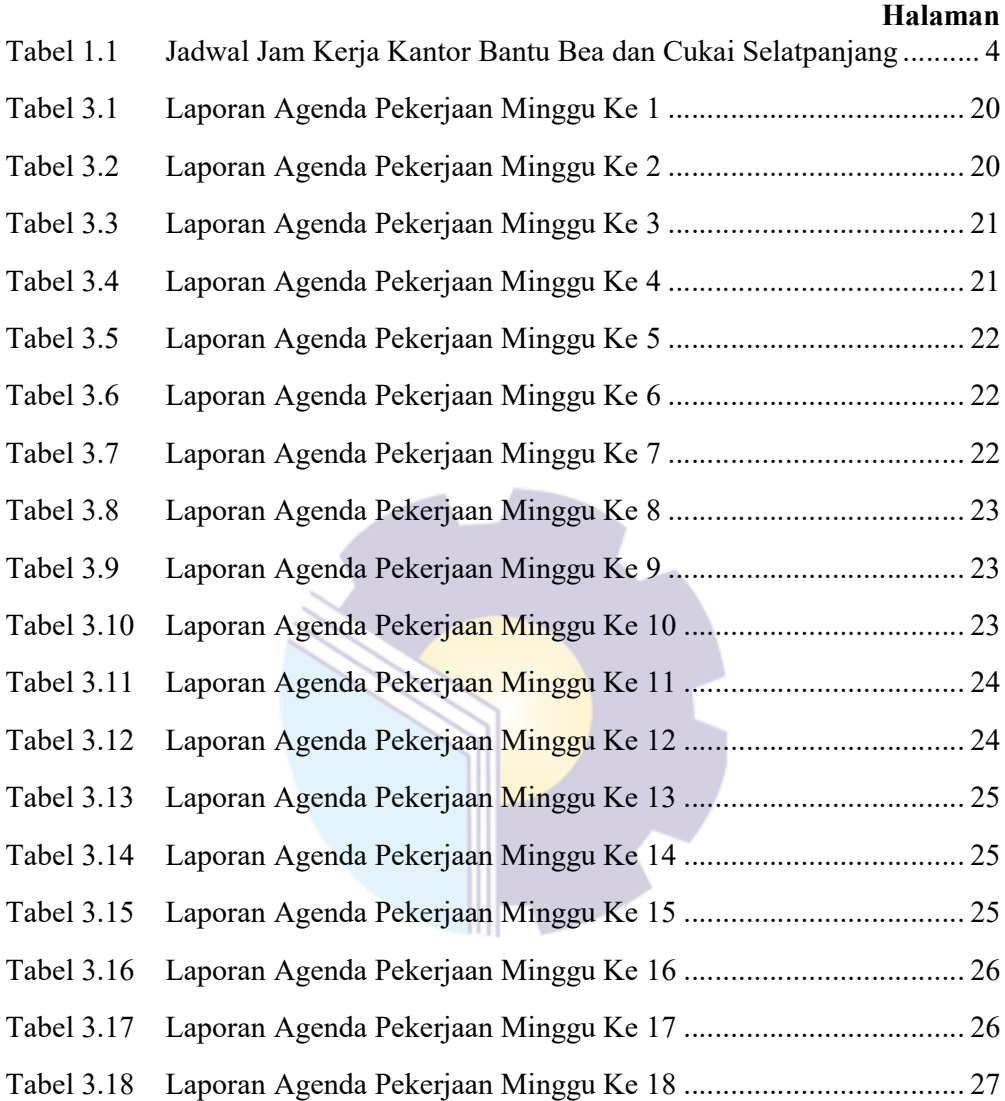

## DAFTAR GAMBAR

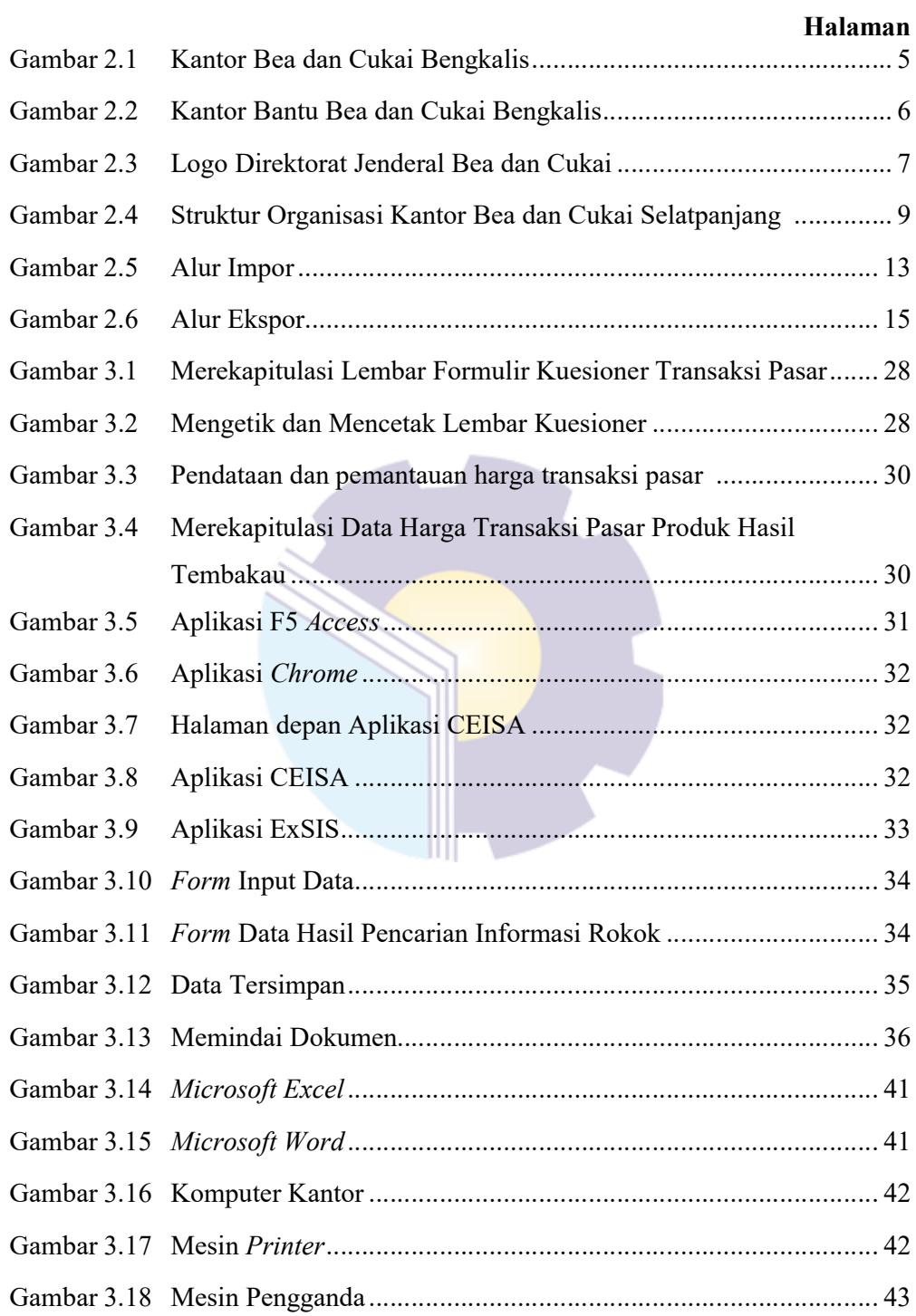

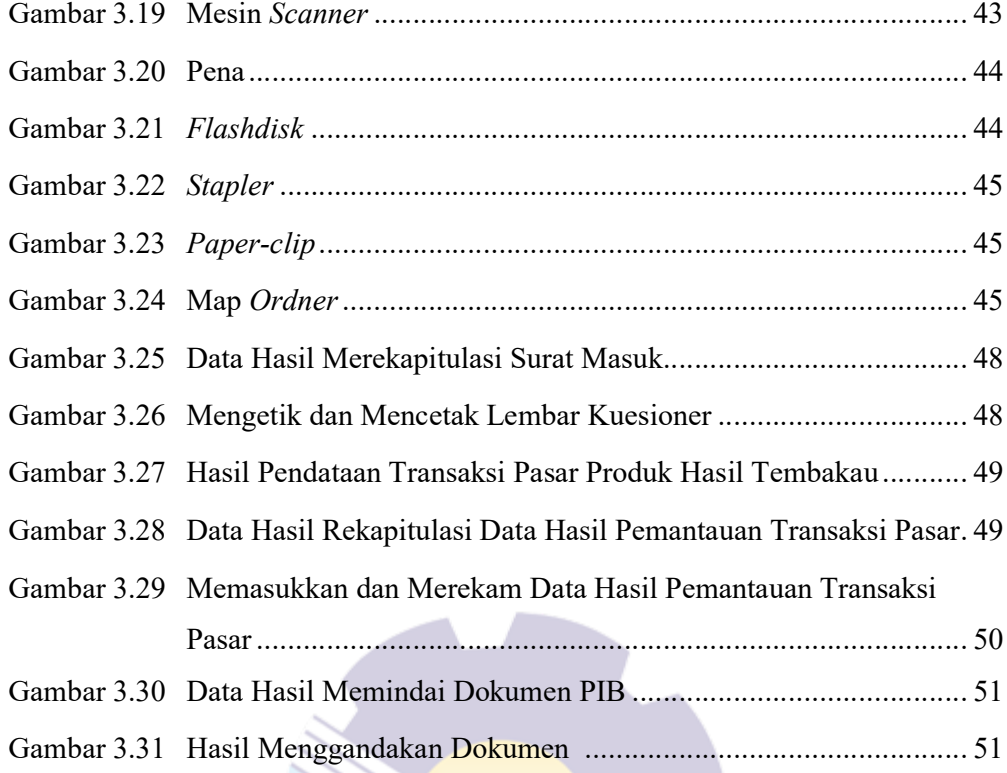

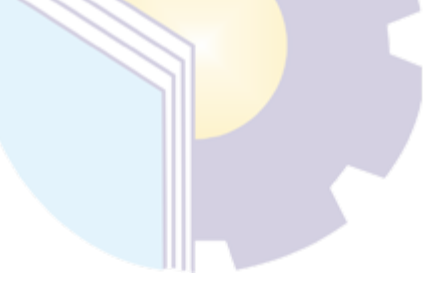

## DAFTAR LAMPIRAN

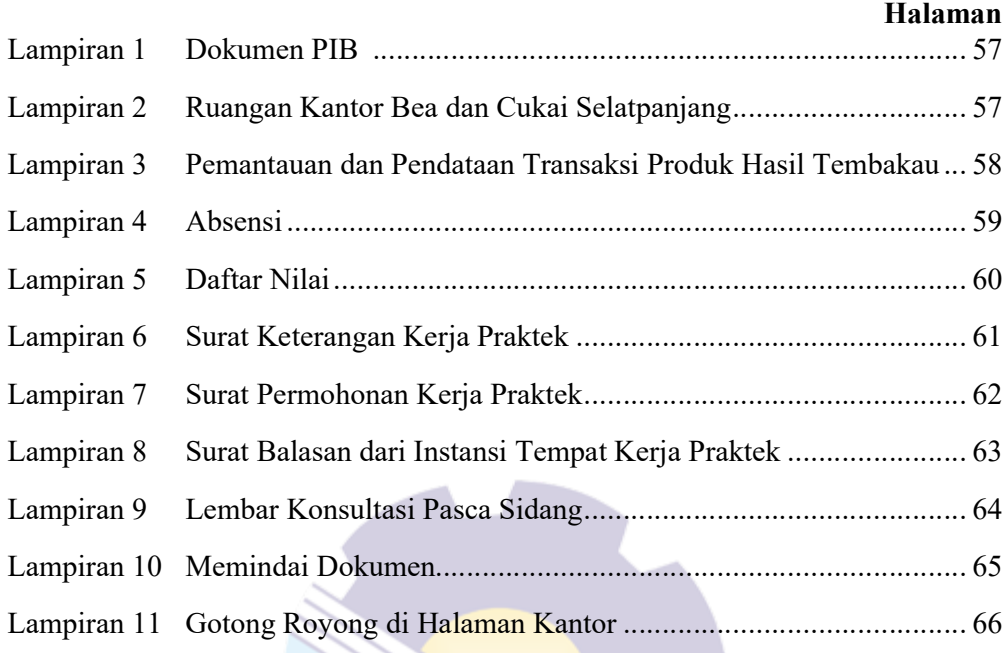

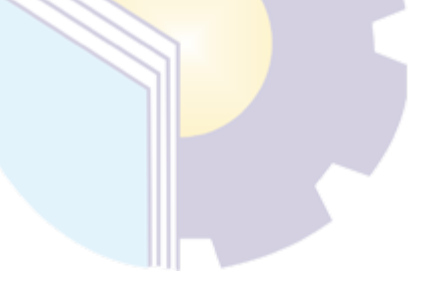